# **<sup>®</sup>MEXAL ®PASSCOM**

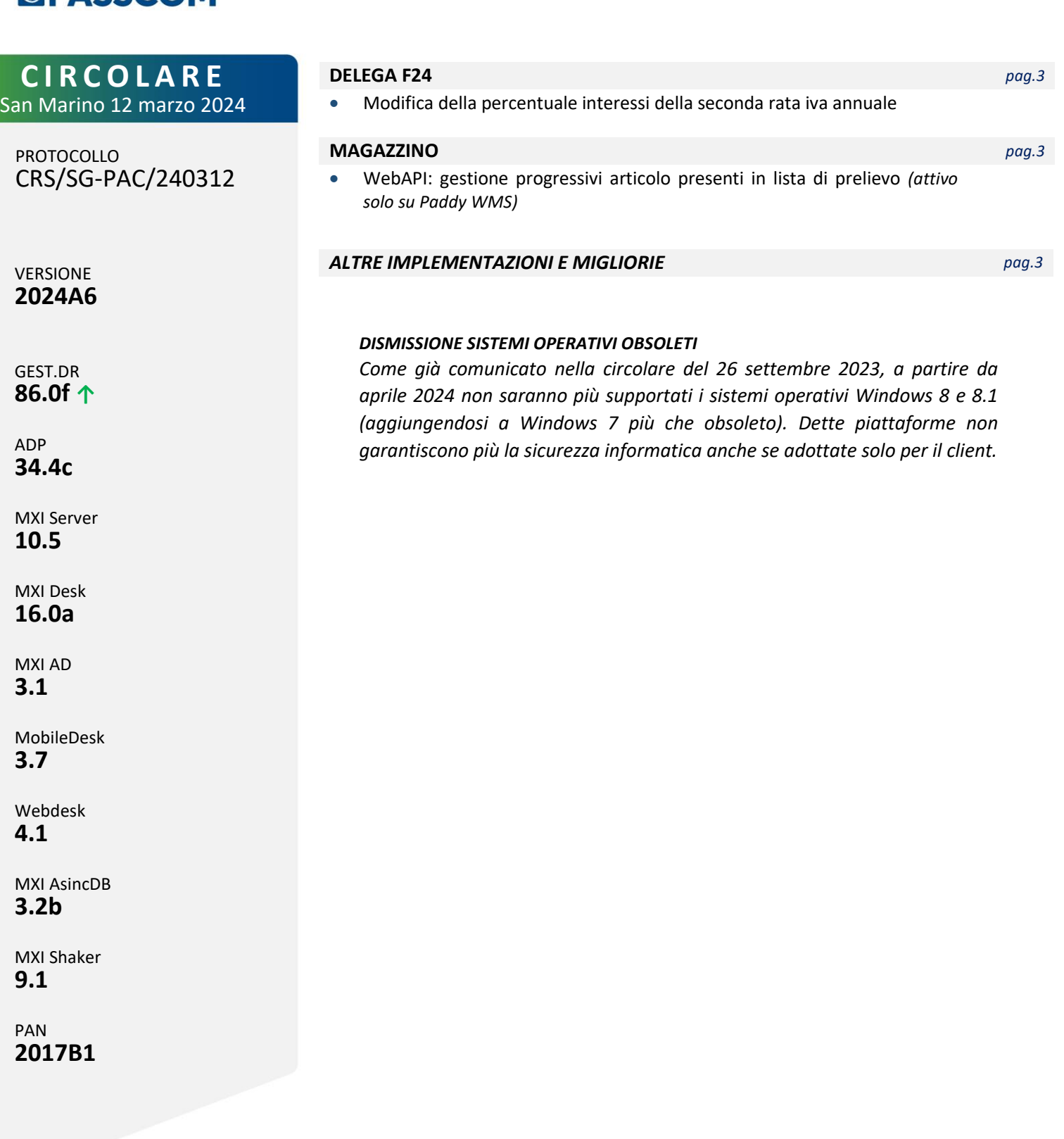

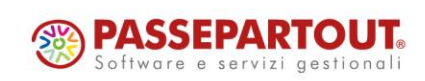

# **®MEXAL <sup>®</sup>PASSCOM**

### **CALENDARIO DI PUBBLICAZIONE DELLA VERSIONE**

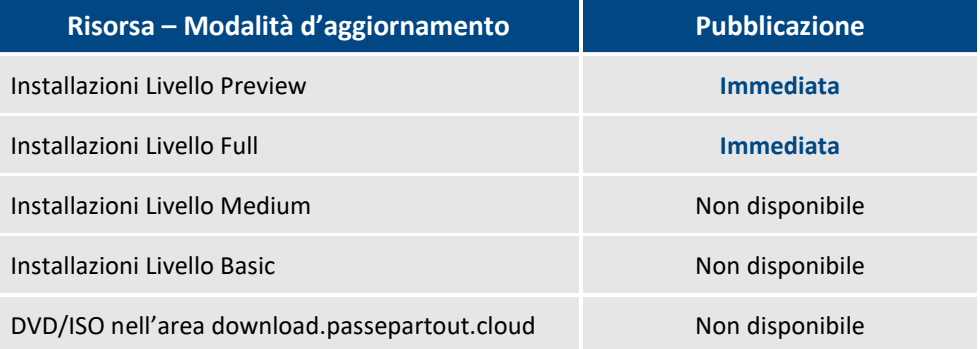

Nella notte tra il 12 ed il 13 marzo, tutte le installazioni LIVE con installate le versioni della famiglia 2024A saranno aggiornate automaticamente alla presente versione 2024A6, senza alcun intervento necessario da parte dell'utente.

## **AGGIORNAMENTI ARCHIVI RICHIESTI**

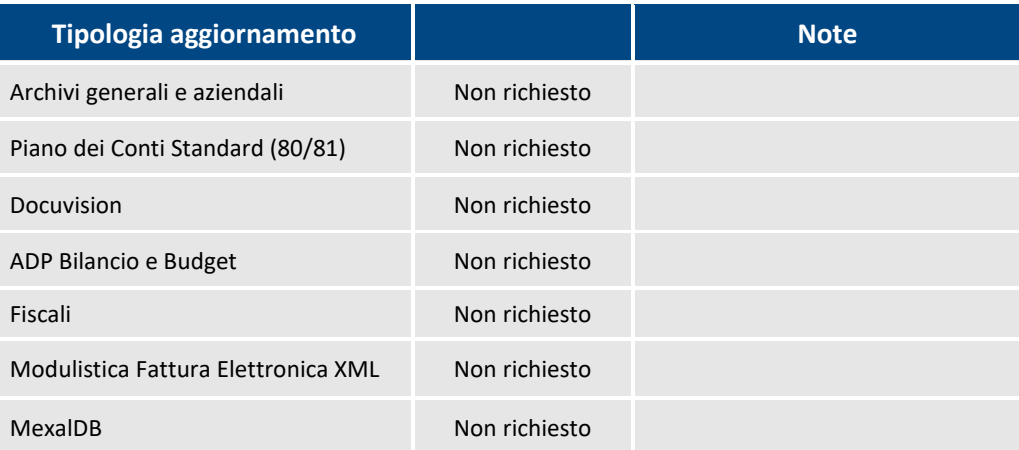

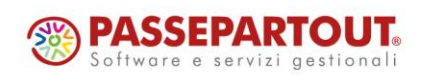

Centro Direzionale- via Consiglio dei Sessanta 99 47891 Dogana (RSM) Codice Operatore Economico SM03473 – Iscrizione Registro Società n°6210 del 6 agosto 2010 Capitale Sociale€ 2.800.000 i.v.

tel. 0549 978011 Fax 0549 978005 | www.passepartout.net - info@passepartout.sm

# **PRINCIPALI IMPLEMENTAZIONI**

### **Delega F24 – Modifica percentuale interessi seconda rata iva annuale**

In fase di rateazione del versamento IVA annuale (tributo 6099) a partire dal mese di marzo, è stata modificata la percentuale interesse sulla seconda rata dallo 0,31% allo 0,33% (Sol. 73551).

In via generale, nelle dichiarazioni dei redditi ed IRAP la percentuale di interessi sulla seconda rata è calcolata a partire dal giorno successivo a quello dell'effettivo pagamento della prima rata, applicando il metodo commerciale, così come specificato dalle istruzioni di compilazione. Questo metodo veniva applicato anche al tributo della dichiarazione IVA, con la conseguenza che quest'anno, essendo il 16/03 cadente di sabato, il versamento ha luogo il 18/3. Secondo il metodo commerciale, i giorni che intercorrono tra la prima e la seconda rata sono in questo caso 28 giorni, per cui l'interesse dovuto risulta dello 0,31%.

Vale la pena notare che tutte le rateazioni (redditi, IRAP, IVA) ricadono nello stesso articolo della stessa norma che dispone la rateazione (art.20, D.Lgs. 241/1997); tuttavia, le istruzioni di compilazione della sola dichiarazione IVA indicano:

*"Sull'importo delle rate successive alla prima è dovuto l'interesse fisso di rateizzazione pari allo 0,33% mensile"*.

Data questa differenza tra istruzioni IVA e istruzioni Redditi/Irap, per evitare eventuali future contestazioni da parte degli uffici dell'Agenzia Entrate, la percentuale degli interessi sulla seconda rata IVA è stata fissata allo 0,33%.

Per recepire la modifica occorre accedere alla delega 18/03/2024 relativa alla prima rata IVA annuale e confermarla con OK [F10].

Qualora la prima rata sia già definitiva, è necessario:

- Entrare nella delega in oggetto e annotare il nome del flusso telematico (qualora sia stato creato il telematico);
- Tornare in selezione deleghe ed eseguire il comando Sblocca delega [Shift+F8];
- Entrare nella delega e confermarla con OK [F10]. In questo frangente le rate vengono ricalcolate;
- Rientrare nella delega, inserire nuovamente il flusso telematico con il comando Nome file telematico [F4] e marcarla nuovamente come definitiva.

### **Magazzino – WebAPI: gestione progressivi articolo presenti in lista di prelievo**

I progressivi visibili sul Paddy tengono ora in considerazione come scarico anche le preparazioni degli OC presenti in lista di prelievo, ma che non sono ancora state trasformati in documento successivo.

Necessita aggiornamento anche del Paddy WMS.

## **ALTRE IMPLEMENTAZIONI E MIGLIORIE**

### **A n n u a l i**

**AMMORTAMENTO CESPITI/IMMOBILIZZAZIONI – AMMORTAMENTO/REGISTRO CESPITI:** In fase di stampa del registro cespiti, se si è utilizzato il parametro operazioni straordinarie, il programma nel caso in cui il cespite avesse un residuo, calcolava l'ammortamento in maniera diversa rispetto all'ammortamento calcolato ad una data specifica (Sol. 73353).

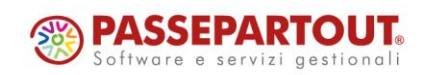